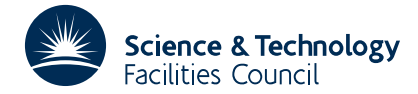

### PACKAGE SPECIFICATION **HSL ARCHIVE**

**PD03**

## **1 SUMMARY**

Given a polynomial in *x*, i.e.

 $P(x) = a_0 + a_1 x + ... + a_n x^n$   $n \leq 50$ 

calculates the **coefficients**  $b_i$ ,  $j=0, 1,..., n$  of the **polynomial under a change of variable**  $z=ux+v$ , i.e. such that

 $a_0 + a_1x + ... + a_nx^n \equiv b_0 + b_1(ux+v) + ... + b_n(ux+v)^n$ 

**ATTRIBUTES** — **Version:** 1.0.0. **Types:** PD03A; PD03AD. **Calls:** PB01. **Original date:** June 1966. **Origin:** A.R.Curtis, Harwell.

## **2 HOW TO USE THE PACKAGE**

#### **2.1 The argument list**

*The single precision version*

CALL PD03A(A,B,U,V,N)

*The double precision version*

CALL PD03AD(A,B,U,V,N)

- A is a REAL (DOUBLE PRECISION in the D version) array which must be set by the user to contain the coefficients of the polynomial  $P(x)$ , i.e. set  $A(i+1) = a_i$ , *i*=0, 1, 2,..., *n*. This argument is not altered.
- B is a REAL (DOUBLE PRECISION in the D version) array of length at least  $n+1$  in which the routine returns the coefficients of the calculated polynomial, i.e. it sets  $B(i+1) = b_i$ , *i*=0, 1, 2,..., *n*.
- $U$  is a REAL (DOUBLE PRECISION in the D version) variable which must be set by the user to the value of  $u$  in the change of variable *z*=*ux*+*v*. This argument is not altered.
- $V_i$  is a REAL (DOUBLE PRECISION in the D version) variable which must be set by the user to the value of  $v$  in the change of variable *z*=*ux*+*v*. This argument is not altered.
- N is an INTEGER variable which must be set by the user to *n* the degree of the polynomial. This argument is not altered. **Restriction:** *n* ≤ 50.

## **3 GENERAL INFORMATION**

**Workspace:** None.

**Use of common:** None.

**Other routines called directly:** PB01A/AD.

**Input/output:** None.

**Restrictions:** *n* ≤ 50. This restriction can be relaxed by recompiling with a larger dimensioned internal work array.

# **4 METHOD**

If *v* = 0, the coefficients are merely multiplied by the appropriate powers of  $u^{-1}$ . Otherwise the coefficients of the successive derivative polynomials

$$
p^{(k)}(x) = \frac{1}{k!} \frac{d^k}{dx^k} p(x) \qquad k=0, 1, 2, \dots, n
$$

are built up in a private array called C and for each *k*, PB01A/AD is used to evaluate

$$
b_k = u^{-1} p^{(k)} \left( \frac{-v}{u} \right).
$$